## Make It! Personal 34

### Setting Custom Paper Sizes – PC/Windows

A number of Messenger's stationery products, when printed using Make It! Personal, will require the setup of custom paper sizes in your printer's driver software. Since this process varies somewhat depending on the printer manufacturer, this guide will outline the basic concepts for setting these up.

| Small Books                                                                    | 6.5 x 9.4 |
|--------------------------------------------------------------------------------|-----------|
| Large Books                                                                    | 7.5 x 9.4 |
| Oversized Books                                                                | 7.5 x 11  |
| No tab Prayer Card                                                             | 8.5 x 10  |
| Ack. Cards<br>2-up small Svc Folders<br>Exp. Note Cards<br>Temp. Grave Markers | 7 x 10    |
| 1up small Service Folder s                                                     | 7 x 5     |
| 1up Copy Machine Service Folders<br>Image Marker Temp Grave Markers            | 8.5 x 5.5 |
| 1up Large Bookmarks<br>(not compatible with some<br>printers)                  | 3 x 8.8   |

ALL SIZES ARE IN INCHES

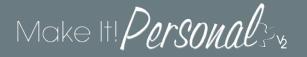

The following table lists products that do **NOT** require custom paper sizes because they use a standard paper size known to virtually all printers. Simply choose the appropriate size at the print job.

| ALL SIZES AR                                                                                              | RE IN INCHES                                  |
|----------------------------------------------------------------------------------------------------|-----------------------------------------------|
| 2up Copy Machine Folders<br>Large/Bulletin Service Folders<br>4up Bookmarks<br><b>Tabbed</b> Prayer Cards |                                               |
| Display Sheets<br>Memory Cards<br>DVD Covers<br>Square Candles<br>Temp. Grave Markers                     | 8.5 x 11 (letter)                             |
| Standard/Premium Candles<br>Trifolds                                                                      | 8.5 x 14 (legal)                              |
| Clergy Records (various)                                                                                  | 6.4 x 7.9<br>6.5 x 8<br>6.5 x 8.5<br>8.5 x 11 |

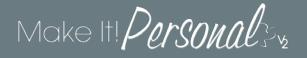

#### Registering Custom Paper Sizes in the printer driver – Method #1

Click on the **Start** button in the lower left corner of the screen and select *Devices and Printers*. If you don't see *Devices and Printers* listed, you should be able to start typing it into the search bar, and that should bring it up.

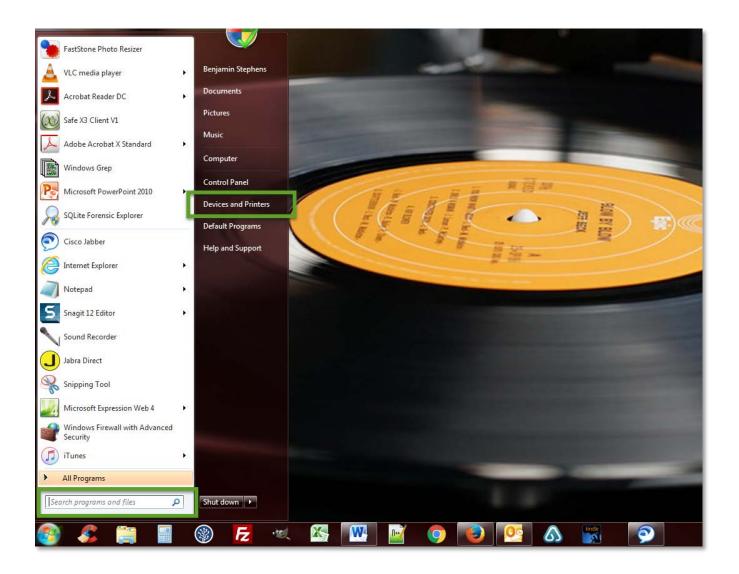

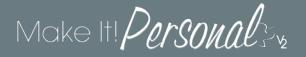

Find the printer you are printing to, right-click it, and choose Printing Preferences.

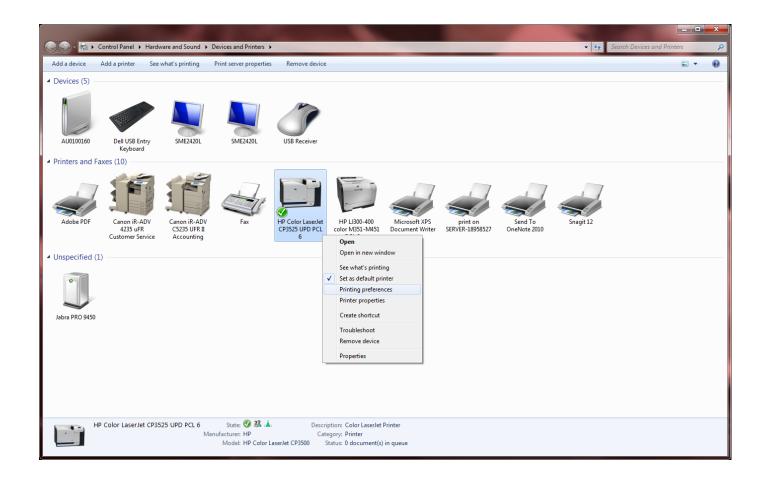

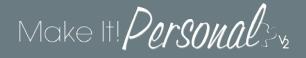

This is where things start to diverge. Depending on your printer manufacturer, the next screens may vary in appearance, but you'll be looking for the same setting. I've given two examples to illustrate this: an HP and a Canon.

| A HP Color LaserJet CP3525 UPD PCL 6 Printing Preferences                                                                                |                                                               |  |  |  |  |
|----------------------------------------------------------------------------------------------------|---------------------------------------------------------------|--|--|--|--|
| Advanced Printing Shortcut Paper/Quality E fects Finis                                                                                   | shing Job Storage Color Services                              |  |  |  |  |
| Paper Options<br>Paper sizes: 8.5 × 11 inches<br>Letter<br>Custom<br>Paper source:<br>Automatically Select<br>Paper type:<br>Unspecified |                                                               |  |  |  |  |
| Special pages:<br>Covers<br>Print pages on different paper<br>Settings                                                                   | Print Quality<br>ImageREt 3600 ▼<br>Gloss Level:<br>Default ▼ |  |  |  |  |
|                                                                                                    | About Help                                                    |  |  |  |  |
|                                                                                                    | OK Cancel Apply                                               |  |  |  |  |

| 🖶 Canon iR-ADV 4235 uFR Custo   | omer Service Printing Preferences | ×                                                                |
|---------------------------------|-----------------------------------|------------------------------------------------------------------|
| Basic Settings Page Setup F his | hing Paper Source Quality         |                                                                  |
| Profile:                        | Change> Default Settings          | ✓ Add(1) Edit(2)                                                 |
| Output Method:                  | Print                             | •                                                                |
|                                 | Page Size:                        | Letter     ▼       Match Page Size     ▼       1 (☆) [1 to 9999] |
|                                 | A <ul> <li>Portrait</li> </ul>    | A O Landscape                                                    |
|                                 | Page Layout:                      | 1 1 on 1 -                                                       |
| Letter [Scaling: Auto]          | Scaling:                          | 100 × [25 to 200]                                                |
| View Settings                   | Watermark Name:                   | CONFIDENTIAL                                                     |
|                                 |                                   | Edit Watermark                                                   |
|                                 | Custom Paper Size                 | Page Options Restore Defaults                                    |
| L                               |                                   | OK Cancel Apply Help                                             |

For the HP: You'll navigate to the **Paper/Quality** tab, and then click on the button labeled **Custom...** 

For the Canon: You'll navigate to the Page Setup tab, and then click the button labeled Custom Paper Size...

# Make It! Personal 3%

Again, the idea here is you're looking for the same setting but it may vary slightly in appearance or wording depending on the manufacturer.

<u>HP</u>: You'll now see a dialog in which you can define the name, height, and width of the custom page size. Don't forget to click **Save** after each size is entered, then click **OK** when finished.

| Custom Paper Si | ze                                                                | ×                                                                      |   | Custom Paper Size   | 2                                                                 | ×                                                                      |
|-----------------|-------------------------------------------------------------------|------------------------------------------------------------------------|---|---------------------|-------------------------------------------------------------------|------------------------------------------------------------------------|
|                 | per size you have just defined<br>exited and re-entered the Print | will not become available for selection<br>ing Preferences/Properties. |   |                     | er size you have just defined v<br>xited and re-entered the Print | will not become available for selection<br>ing Preferences/Properties. |
| Name            |                                                                   | Save                                                                   |   | Name<br>Small Books |                                                                   | Save                                                                   |
| Paper Size      |                                                                   | Units                                                                  |   | Paper Size          |                                                                   | Units                                                                  |
| Width:          | 8.50                                                              | Inches                                                                 |   | Width:              | 6.5                                                               | Inches                                                                 |
| Length:         | (3.00 - 17.00)                                                    |                                                                        |   | Length:             | (3.00 - 17.00)                                                    |                                                                        |
|                 | (5.00 - 36.00)                                                    | Millimeters                                                            |   |                     | (5.00 - 36.00)                                                    | Millimeters                                                            |
|                 |                                                                   | OK Cancel                                                              | ] |                     |                                                                   | OK Cancel                                                              |

<u>Canon:</u> You'll now see a dialog in which you can define the name, height, and width of the custom page size sound familiar?). Don't forget to click **Register** after each size is entered, then click **OK** when finished.

| Paper List: Paper Size to Register |                                | Pape                                                                                                    | Paper List:              |         | Paper Size to Register      |                                |                                |                          |
|------------------------------------|--------------------------------|----------------------------------------------------------------------------------------------------|--------------------------|---------|-----------------------------|--------------------------------|--------------------------------|--------------------------|
| Name                               | Size                           | Custom Pape                                                                                                    | er Size                  | Na      | me                          | Size                           | Custom Pape                    | er Size                  |
| Letter                             | 8.50 x 11.00                   | Paper Name:                                                                                                    |                          | Le      | tter                        | 8.50 x 11.00                   | Paper Name:                    |                          |
| 11x17<br>Legal                     | 11.00 x 17.00<br>8.50 x 14.00  | New Name                                                                                                    |                          |         | x17                         | 11.00 x 17.00<br>8.50 x 14.00  | Small Book                     |                          |
| Statement                          | 5.50 x 8.50                    | Width:                                                                                                    | 8.50 in [3.90 to 11.69]  | • St    | atement                     | 5.50 x 8.50                    | Width:                         | 6.5 in [3.90 to 11.69]   |
| Executive<br>A5                    | 7.25 x 10.50<br>5.85 x 8.27    | Height:                                                                                                    | 11.00 in [5.83 to 24.80] | E A     | ecutive                     | 7.25 x 10.50<br>5.85 x 8.27    | Height:                        | 9.4 in [5.83 to 24.80]   |
| • B5                               | 7.17x 10.12                    | Regional Paper Regional Paper Regional Regional Paper Regional Regional | per Size                 | B       |                             | 7.17 x 10.12                   | Regional Page                  | er Size                  |
| • A4                               | 8.27 x 11.69                   | Paper Name:                                                                                                    |                          | • A*    | 4                           | 8.27 x 11.69                   | Paper Name:                    |                          |
| • B4<br>• A3                       | 10.12 x 14.33<br>11.69 x 16.54 | Oficio                                                                                                    |                          | B4      | 4<br>3                      | 10.12 x 14.33<br>11.69 x 16.54 | Oficio                         | ~                        |
| * Envelope Monar                   | . 3.87 x 7.50                  | Width:                                                                                                    | 8.50 in [3.90 to 11.69]  | • • • • | velope Monar                | 3.87 x 7.50                    | Width:                         | 8.50 in [3.90 to 11.69]  |
| Envelope No. 1<br>Envelope DL      | 4.12 x 9.50<br>4.33 x 8.66     | Height:                                                                                                    | 12.48 in [5.83 to 24.80] |         | nvelope No. 1<br>nvelope DL | 4.12 x 9.50<br>4.33 x 8.66     | Height:                        | 12.48 in [5.83 to 24.80] |
| <sup>e</sup> Envelope C5           | 6.38 x 9.02                    | Unit                                                                                                    |                          |         | nvelope C5                  | 6.38 x 9.02                    | Unit                           |                          |
| Custom [Name F                     | . 8.50 x 11.00                 | Millimeter                                                                                                    | Inch                     |         | ustom [Name F               | 8.50 x 11.00                   | <ul> <li>Millimeter</li> </ul> | Inch                     |
|                                    | Delete                         | ]                                                                                                    | Register                 |         |                             | Delete                         |                                | Register                 |

# Make It! Personal 3%

That's it! Your custom paper sizes are now registered, and you'll simply need to make sure the correct size is pulled when sending the print job. ALWAYS choose **Actual Size**, and most printers will match the proper custom size by checking the box **Choose paper source by PDF page size**. If this doesn't match the *Document Size* to *Paper Size* (highlighted in yellow), the right custom size can be explicitly selected under **Properties** -or- **Page Setup** (outlined in green).

| Print                                                                                                    |                                                                                                    | ×      |
|----------------------------------------------------------------------------------------------------|----------------------------------------------------------------------------------------------------|--------|
| Printer:       HP Color LaserJet CP3525 UPD PCL 6       Properties       Adva         Copies:       1       .       Print in grayscale (bla         Save ink/toner       1                                                                                                    |                                                                                                    | Help ⑦ |
| Pages to Print <ul> <li>All</li> <li>Current page</li> <li>Pages 1</li> <li>More Options</li> </ul> <li>Page Sizing &amp; Handling 1</li> <li>Size Poster Multiple Booklet</li> <li>Size Poster Multiple</li> <li>Size Shrink oversized pages</li> <li>Custom Scale: 100 %</li> <li>Choose paper source by PDF page size</li> <li>Orientation:</li> | Comments & Forms<br>Document and Markups<br>Summarize Comments<br>Document: 7.5 x 9.4 in<br>7.5 x 9.4 Inches<br>Par Lovieg Phenosy. |        |
| <ul> <li>Auto portrait/landscape</li> <li>Portrait</li> <li>Landscape</li> </ul>                                                                                                    | Roland Deschain<br>Cotober 31, 1978 - July 10, 2015<br>Page 1 of 1<br>Print                                                         | Cancel |

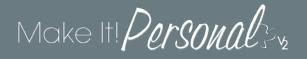

### Registering Custom Paper Sizes in the printer driver – Method #2

Sometimes Printer Preferences opens up and there are very limited options, and absolutely no tab or setting regarding custom page sizes. There is a second method which sometimes, but not always, works around this.

While in the *Devices and Printers* window, click on the desired printer to select it. Next, click **Print server** properties.

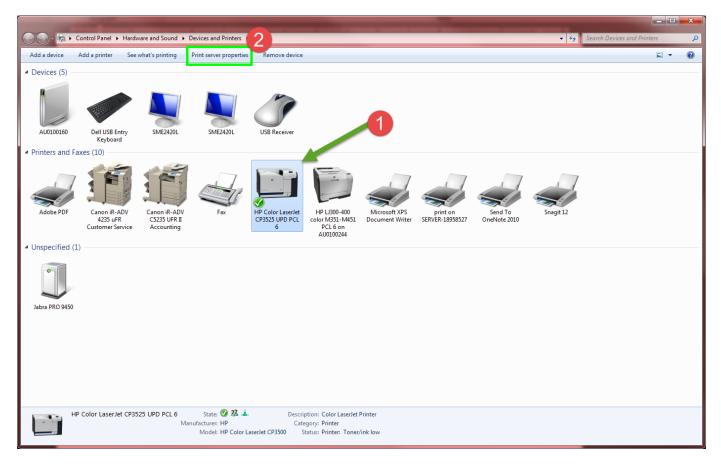

# Make It! Personal 3%

You should now see the **Print Server Properties** window. First, click on **Change Form Settings** to enable permission to change settings. Second, check the box Create a new form to do just that. Then simply enter the name and dimensions of the custom size you wish to define. Click **Save Form**, then click OK.

| Print Server Properties                                                                | 🖶 Print Server Properties                                                                 |
|----------------------------------------------------------------------------------------|-------------------------------------------------------------------------------------------|
| Forms Ports Drivers Security Advanced                                                  | Forms Ports Drivers Security Advanced                                                     |
| Forms on: AU0100160                                                                    | Forms on: AU0100160                                                                       |
| 10x11 Delete                                                                           | 10x11 Delete                                                                              |
| 10x14                                                                                  | 10x14                                                                                     |
| 10x15cm<br>11 x 17                                                                     | 10x15cm<br>11 x 17 - Save Form                                                            |
|                                                                                        |                                                                                           |
|                                                                                        |                                                                                           |
| Form name: 10x11                                                                       | Form name: Small Reg Book                                                                 |
| Create a new form                                                                      | Create a new form                                                                         |
|                                                                                        |                                                                                           |
| Define a new form by editing the existing name and measurements. Then click Save Form. | Define a new form by editing the existing name and<br>measurements. Then click Save Form. |
|                                                                                        |                                                                                           |
| Form description (measurements)                                                        | Form description (measurements)                                                           |
| Units: O Metric O English                                                              | Units: O Metric O English                                                                 |
| Paper size: Printer area margins:                                                      | Paper size: Printer area margins:                                                         |
| Width:         10.00in         Left:         0.00in         Top:         0.00in        | Width: 6.5 Left: 0.00in Top: 0.00in                                                       |
| Height: 11.00in Right: 0.00in Bottom: 0.00in                                           | Height: 9.4 Right: 0.00in Bottom: 0.00in                                                  |
|                                                                                        |                                                                                           |
| Change Form Settings                                                                   |                                                                                           |
|                                                                                        |                                                                                           |
| OK Cancel Apply                                                                        | OK Cancel Apply                                                                           |
|                                                                                        |                                                                                           |